# socialize.publishUserAction REST

Publishes a user action to the newsfeed of all the connected providers.

To learn more about publishing feed items, please read the [Advanced Sharing](https://developers.gigya.com/display/GD/Advanced+Sharing) page.

**Note:** This API should not be used on mobile apps unless you want to allow users to post to multiple networks at once.

#### **Supporting Providers**

This operation is currently supported by the following providers: **Facebook**, **Twitter**, **LinkedIn**, **VKontakte**, **Renren** and **Sina Weibo**.

**Note:** Before your application can publish to Facebook, the user must grant your application an [extended permission](http://developers.facebook.com/docs/authentication/permissions). Make sure you have checked the "Enable publishing user actions" check box in the [Site Setup > Permissions](https://console.gigya.com/Site/partners/Settings.aspx#cmd%3DSettings.Permissions) page on Gigya's website. During the social login process, the user will be presented with a dialog in which the user can authorize your application to publish to his Facebook profile. Read more in the [Facebook Setting - Permissions](https://developers.gigya.com/display/GD/Permissions#Permissions-FacebookPermissions) guide.

#### **Possible Responses and the "Unsupported Provider" Error**

When publishUserAction is called, the Gigya server tries to publish the user action to every provider to which the user is connected that is also listed in the 'enabledProviders' parameter. If the server succeeds in publishing to at least one of these providers, it considers the operation successful. An error is returned only if the server cannot publish to any of these providers.

In other words, if you call publishUserAction and specify an unsupported provider in 'enabledProviders', the call might still succeed if the user has other valid connected providers -- or it may fail for other reasons, e.g. an expired session on a supported provider.

The server returns an 'unsupported provider' error only if the user is connected to that unsupported provider and has no other valid connections.

### Request URL

Where **<Data\_Center>** is:

- **us1.gigya.com** For the US data center.
- **eu1.gigya.com** For the European data center.
- **au1.gigya.com** For the Australian data center.
- **ru1.gigya.com** For the Russian data center.
- **cn1.gigya-api.cn** For the Chinese data center.

If you are not sure of your site's data center, see [Finding Your Data Center.](https://developers.gigya.com/display/GD/Finding+Your+Data+Center)

#### **Parameters**

**Required Name Type Description**

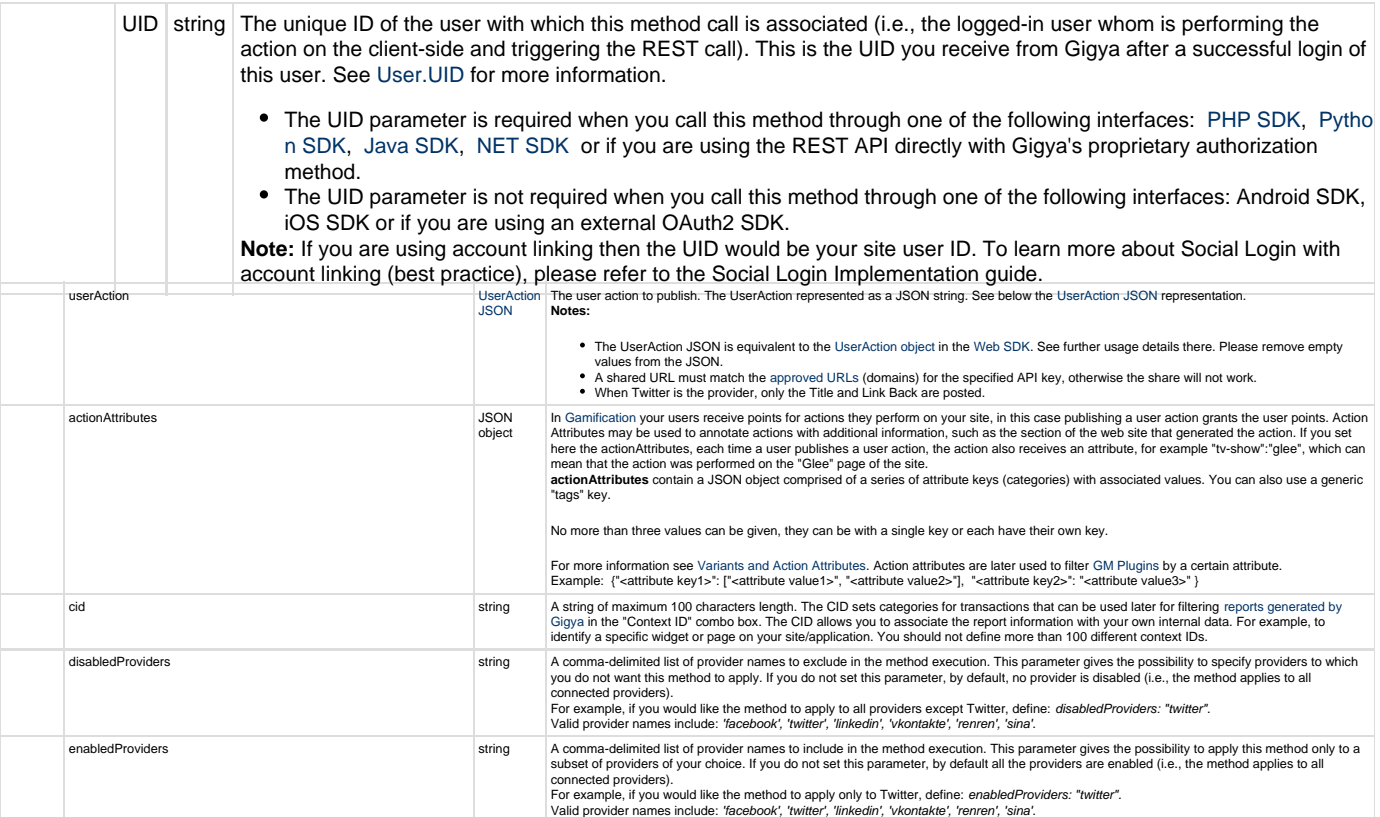

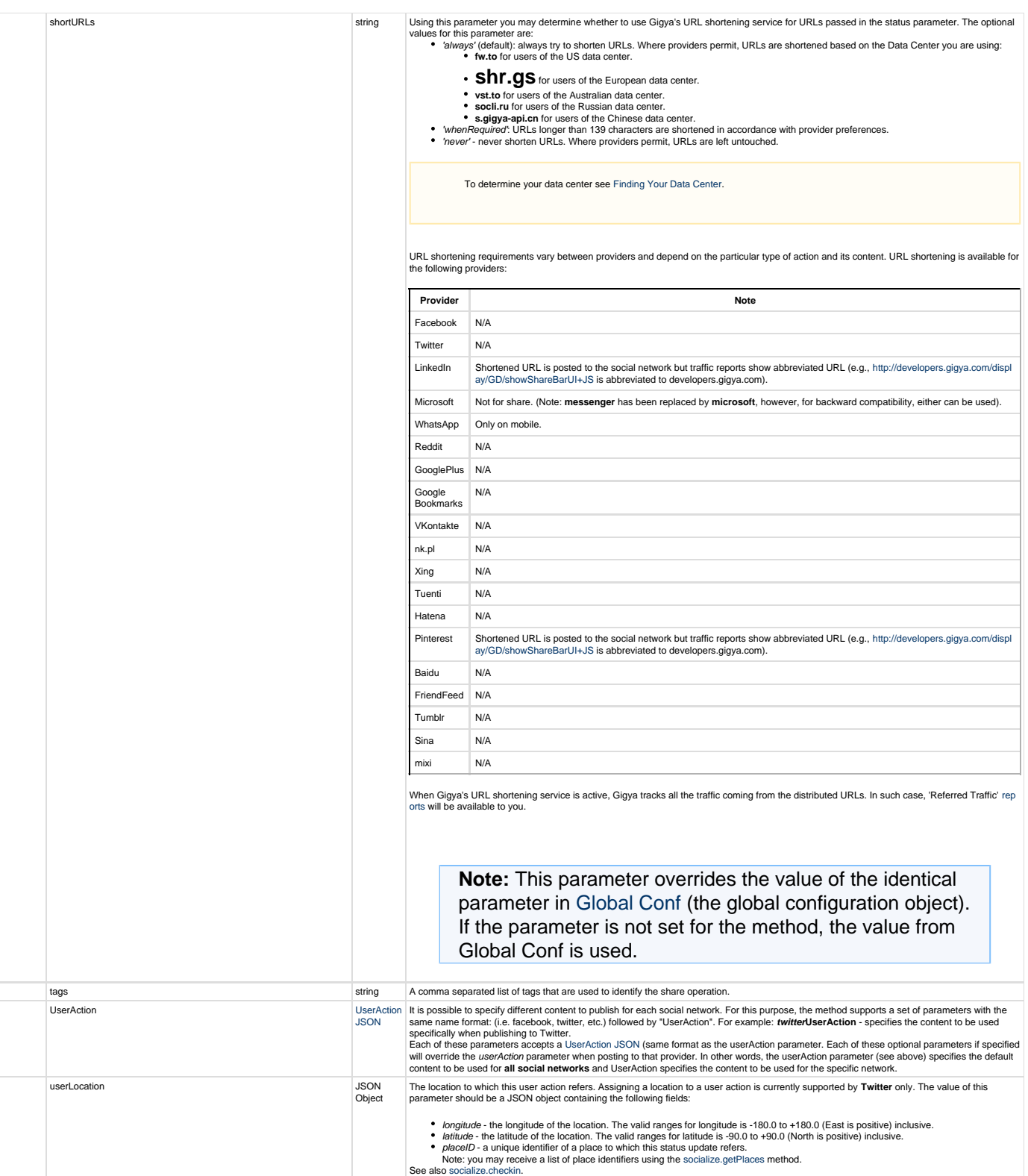

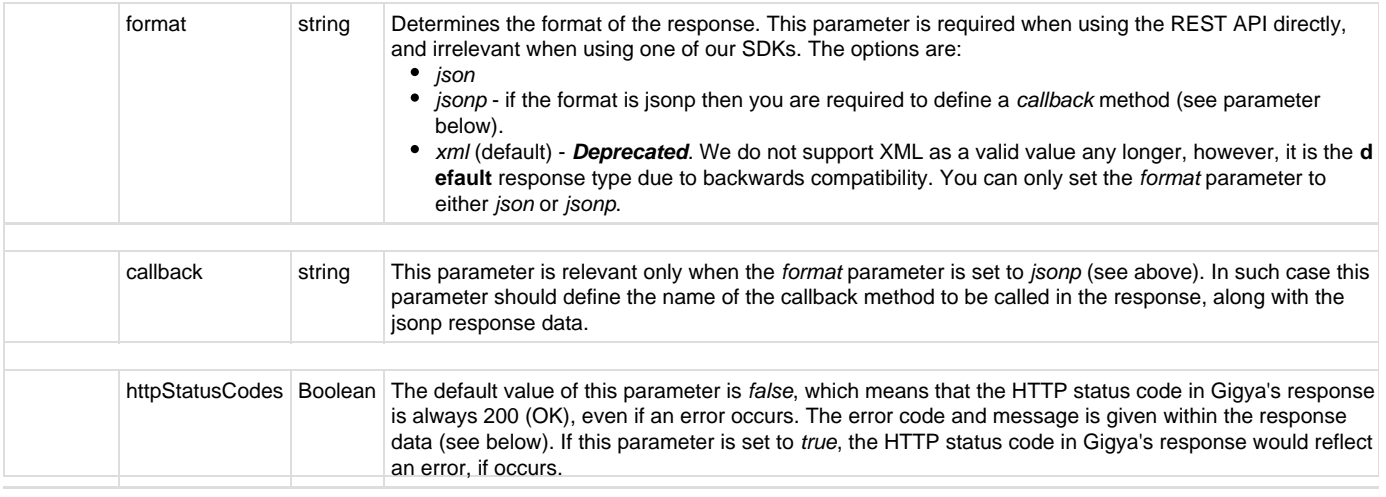

## Authorization Parameters

Each REST API request must contain identification and authorization parameters.

Some REST APIs may function without these authorization parameters, however, when that occurs, these calls are treated as **client-side** calls and all client-side rate limits will apply. In order to not reach client-side rate limits that may impact your implementation when using server-to-server REST calls, it is **Recommended Best Practice** to always sign the request or use a secret. A non-exhaustive list of REST APIs that this may apply to are as follows:

- accounts.login
- socialize.login
- accounts.notifyLogin
- socialize.notifyLogin
- accounts.finalizeRegistration
- accounts.linkAccounts

Please refer to the [Authorization Parameters](https://developers.gigya.com/display/GD/REST+APIs+with+the+Gigya+Authorization+Method#RESTAPIswiththeGigyaAuthorizationMethod-AuthorizationParametersOverview) section for details.

**UserAction JSON Representation**

```
{
     "userMessage":"Text entered by the user", 
     "title":"Link text displayed to user", 
       // actual link
     "linkBack":"http://google.com", 
     "subtitle":"This title appears below the link"
     "description":"Description of the link displayed below the subtitle",
       // additional options following the standard provider links below the
post 
       //"actionLinks":[{"title":"text
displayed","href":"http://wiki.gigya.com"},{"title":"text
displayed2","href":"http://livejournal.com"}], 
     "mediaItems":
       \sqrt{ } // Note: add only ONE type of media items - images/flash/video/mps
          // images:
          {"src":"http://www.f2h.co.il/logo.jpg",
"href":"http://www.f2h.co.il","type":"image"},
{"src":"http://teo.esuper.ro/wp-content/images/cute_cat01.jpg","href":"htt
p://teo.esuper.ro/","type":"image"},
          // video 
{"src":"http://www.f2h.co.il/logo.avi","width":"100","height":"100",
"previewImageURL":"http://www.f2h.co.il/logo.jpg","previewImageWidth":"200
",
          "previewImageHeight":"90","type":"flash"} ,
          // mp3
          {"src":"http://denis.com/Around_The_World.mp3","title":"Around The
World","artist":"Max Raabe","album":"Greatest Hits","type":"mp3"}
 ]
}
```
### Response Data

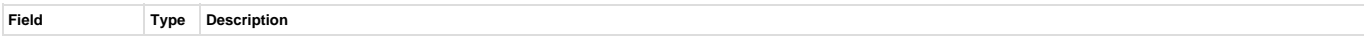

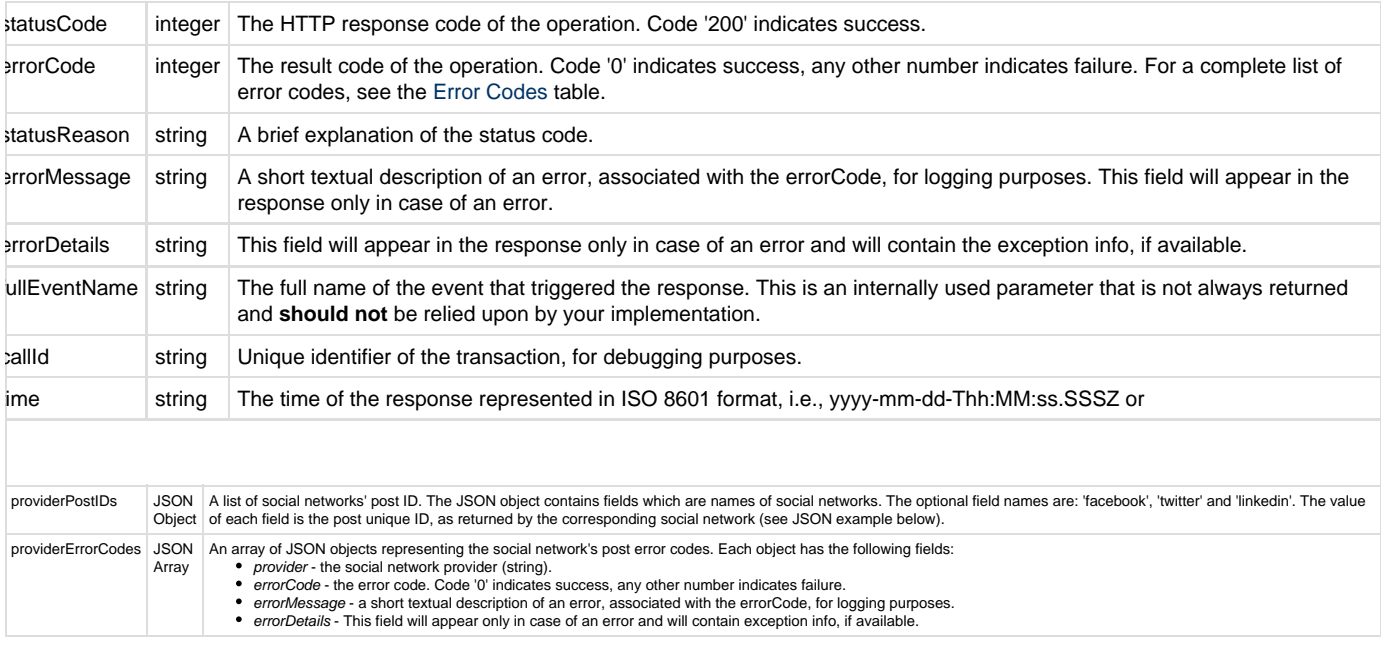

A field that does not contain data will not appear in the response.

#### **Response Example**

```
{
         "statusCode": 200,
         "errorCode": 0,
         "statusReason": "OK",
         "callId": "a40b878f32ba41a68db8a66000d23c8a",
         "time": "2015-03-22T11:42:25.943Z",
         "providerPostIDs": {
             "facebook": "696437547_10152162258982548"
         },
         "providerErrorCodes": [{
             "provider": "facebook",
             "errorCode": 0,
             "errorMessage": "OK"},
         {
             "provider": "twitter",
             "errorCode": 403024,
             "errorMessage": "Provider limit reached",
             "errorDetails": "Limit reached: Status is a duplicate."}]
}
```